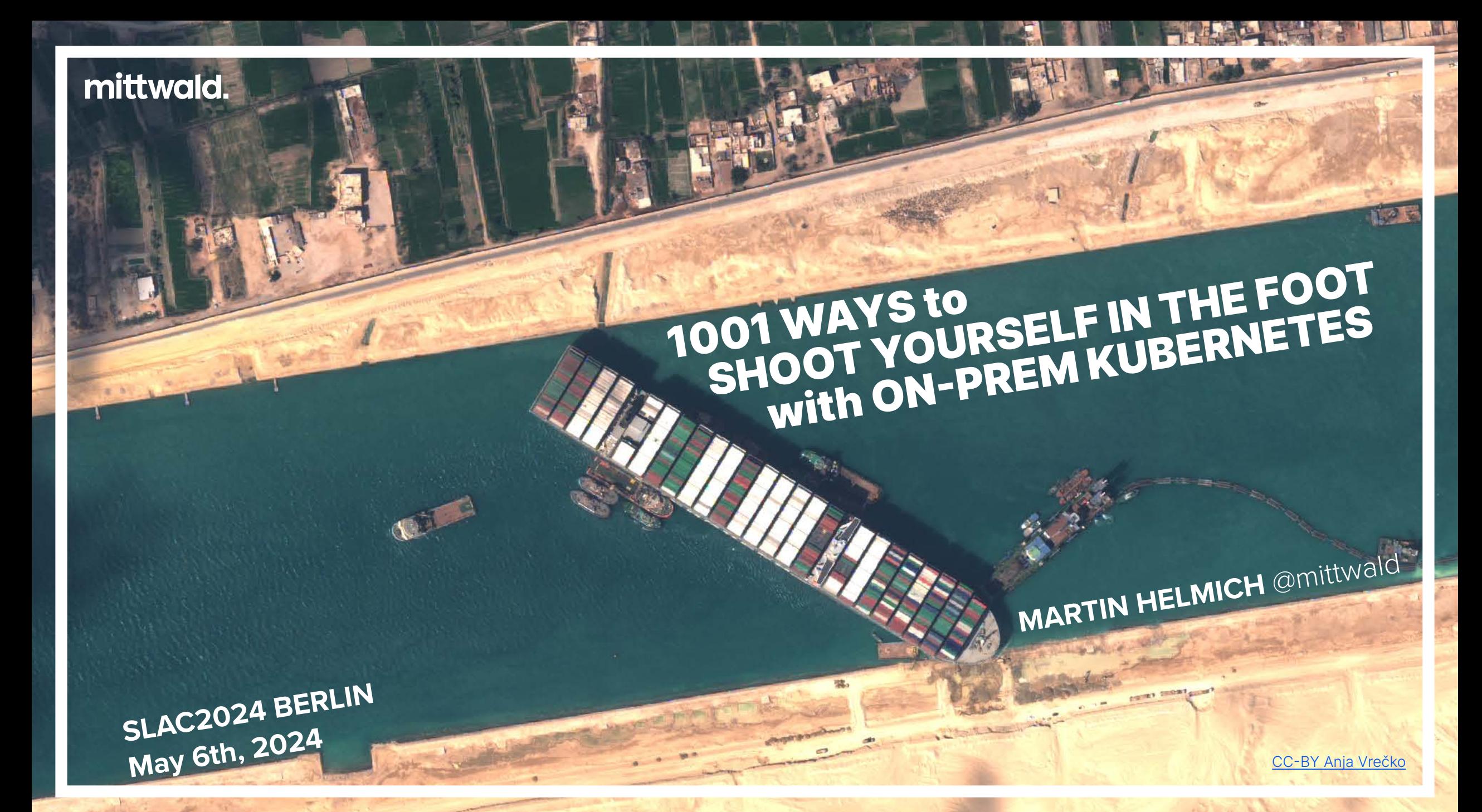

### **MARTIN HELMICH**

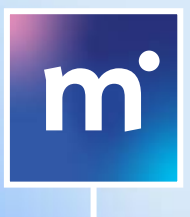

Head of Architecture & Developer Relations

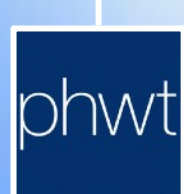

Lecturer, Software Engineering & Cloud Computing

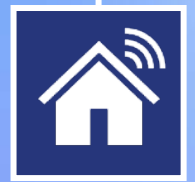

Sci-Fi-Nerd, Metalhead, Amateur Woodworker

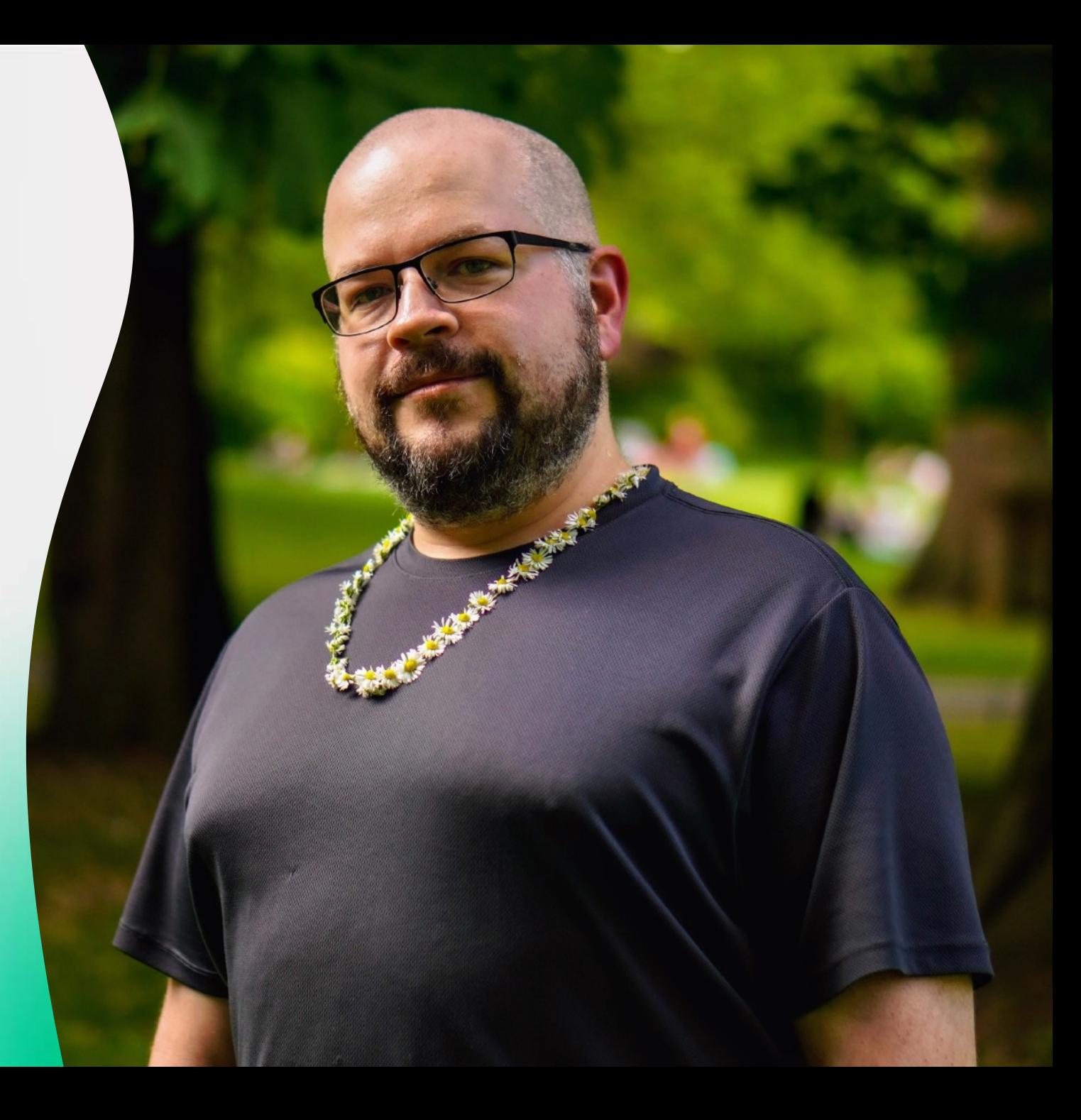

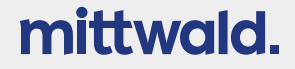

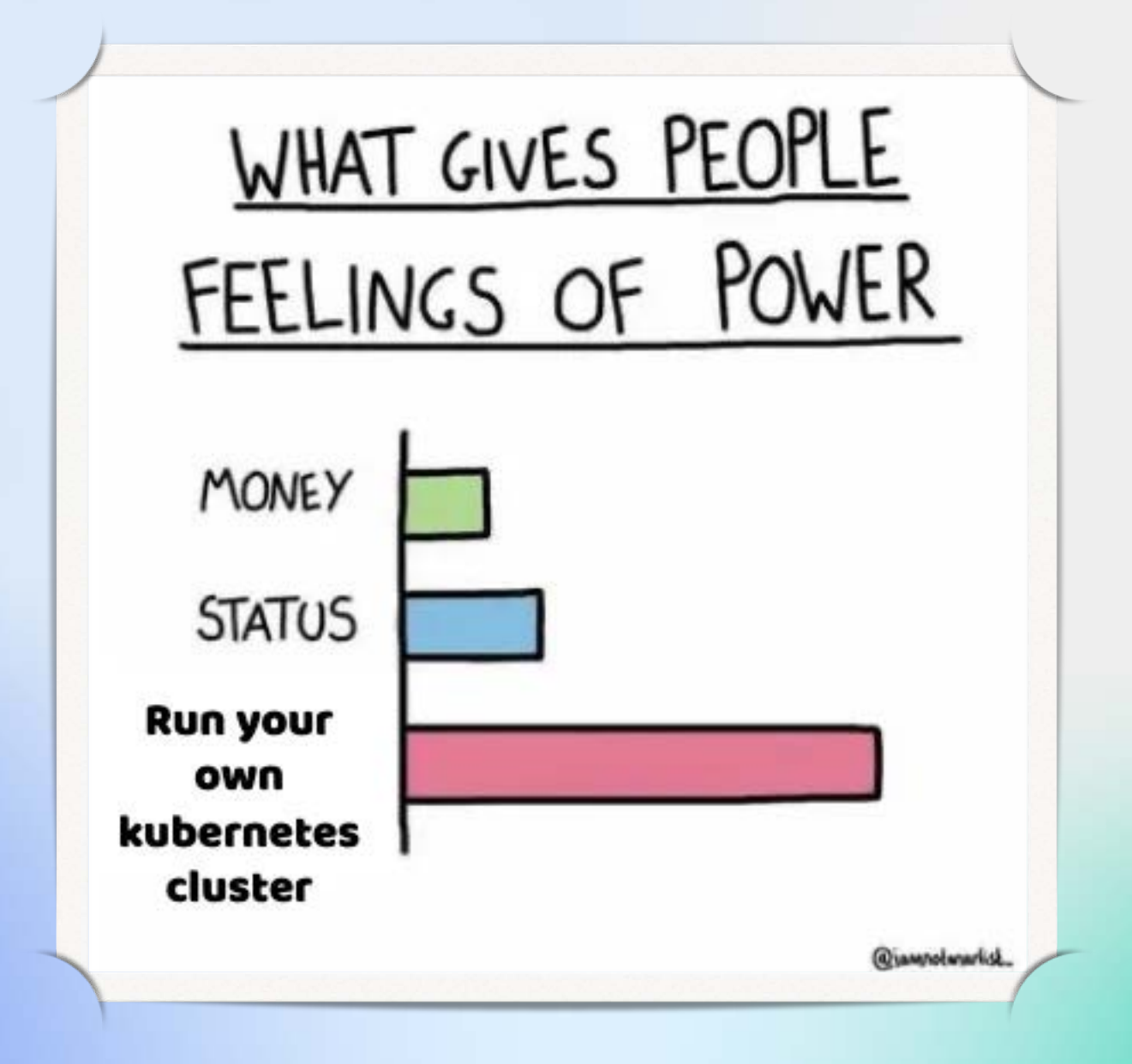

### PREVIOUSLY ON

### **MARTINS ADVENTURES WITH KUBERNETES**

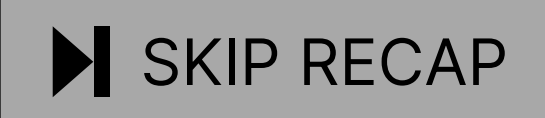

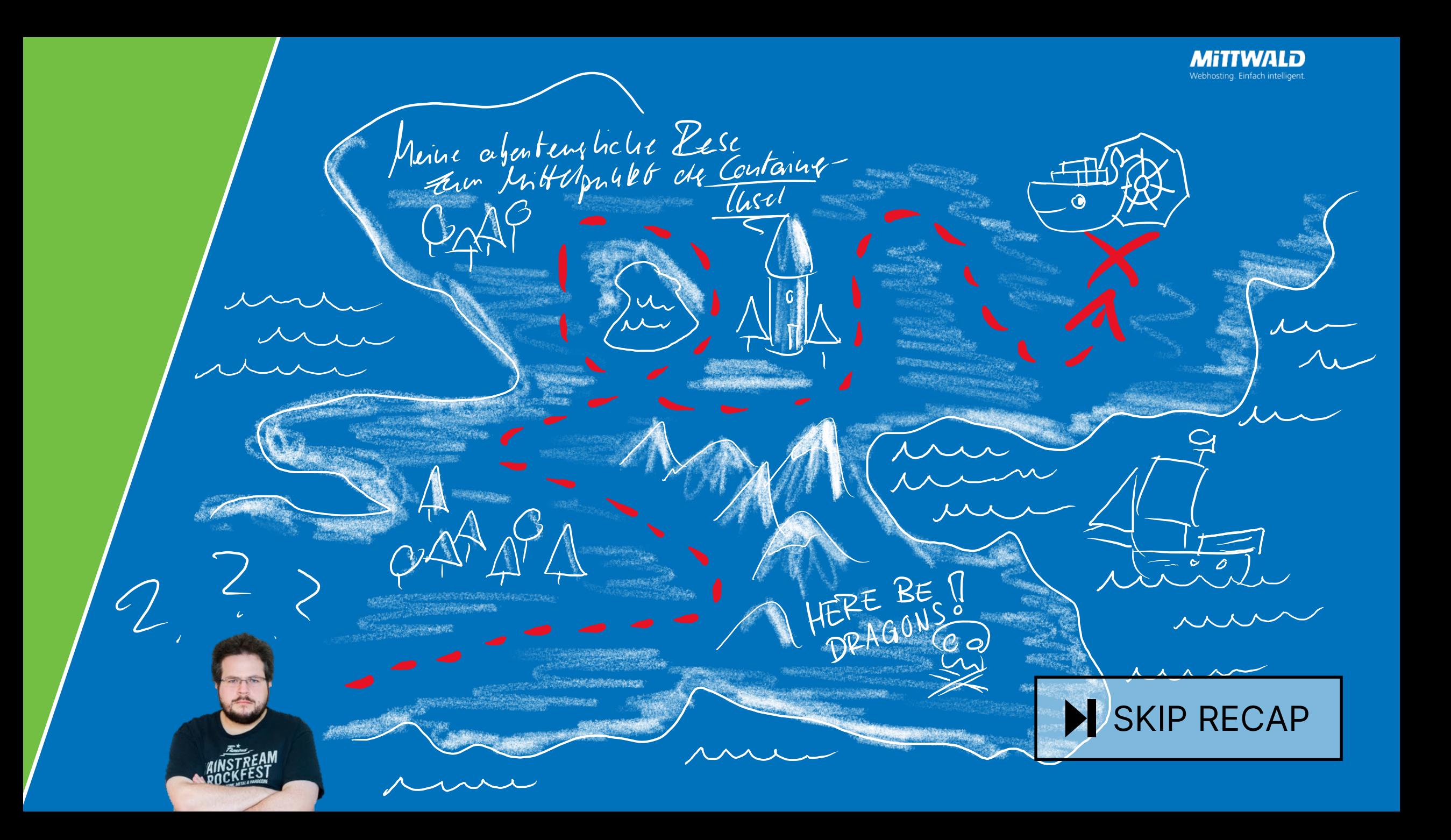

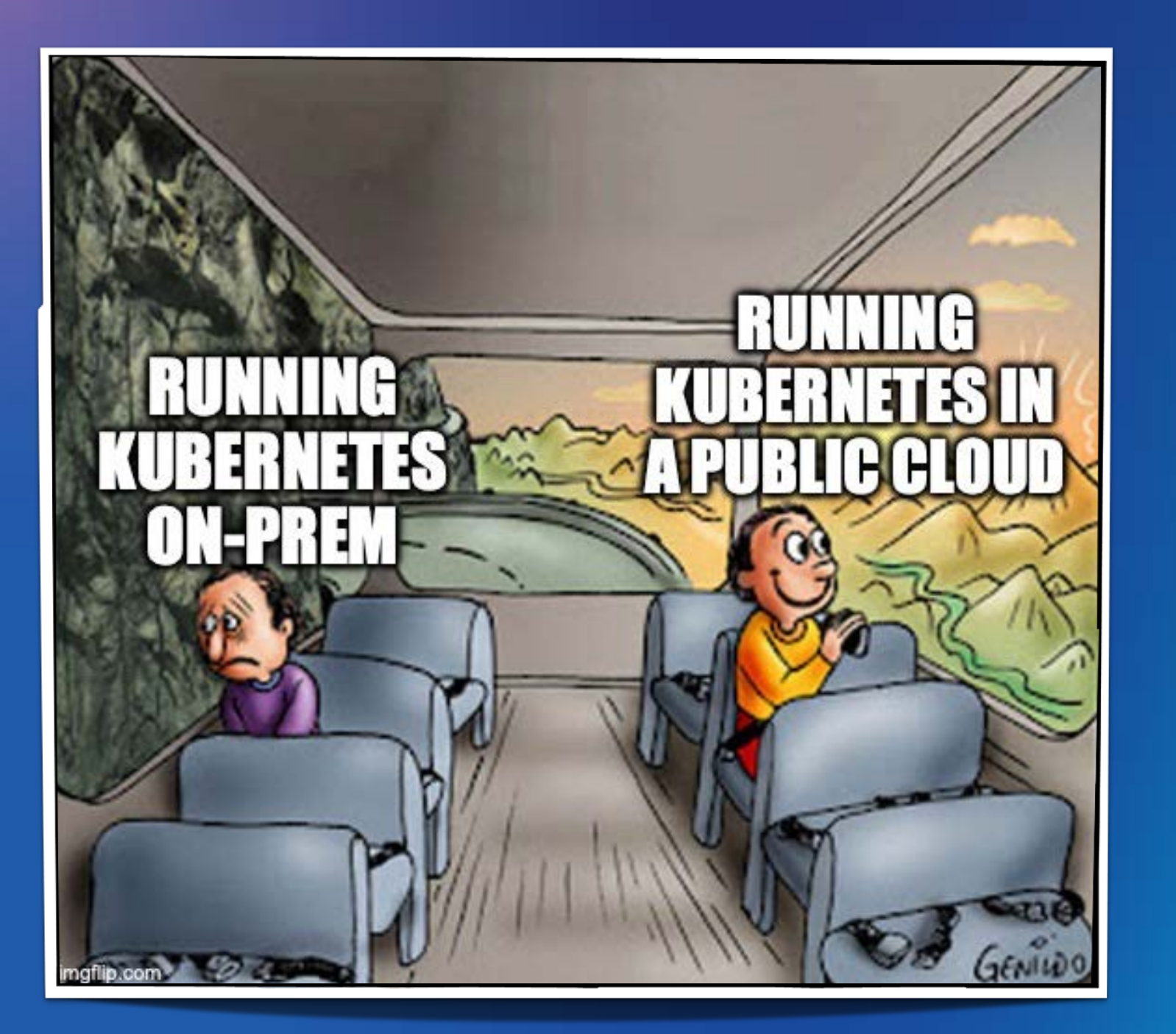

### Content Warning:

### The following PowerPoint presentation contains material that may be harmful or traumatizing to some audiences.

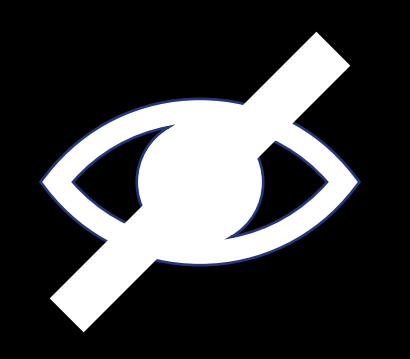

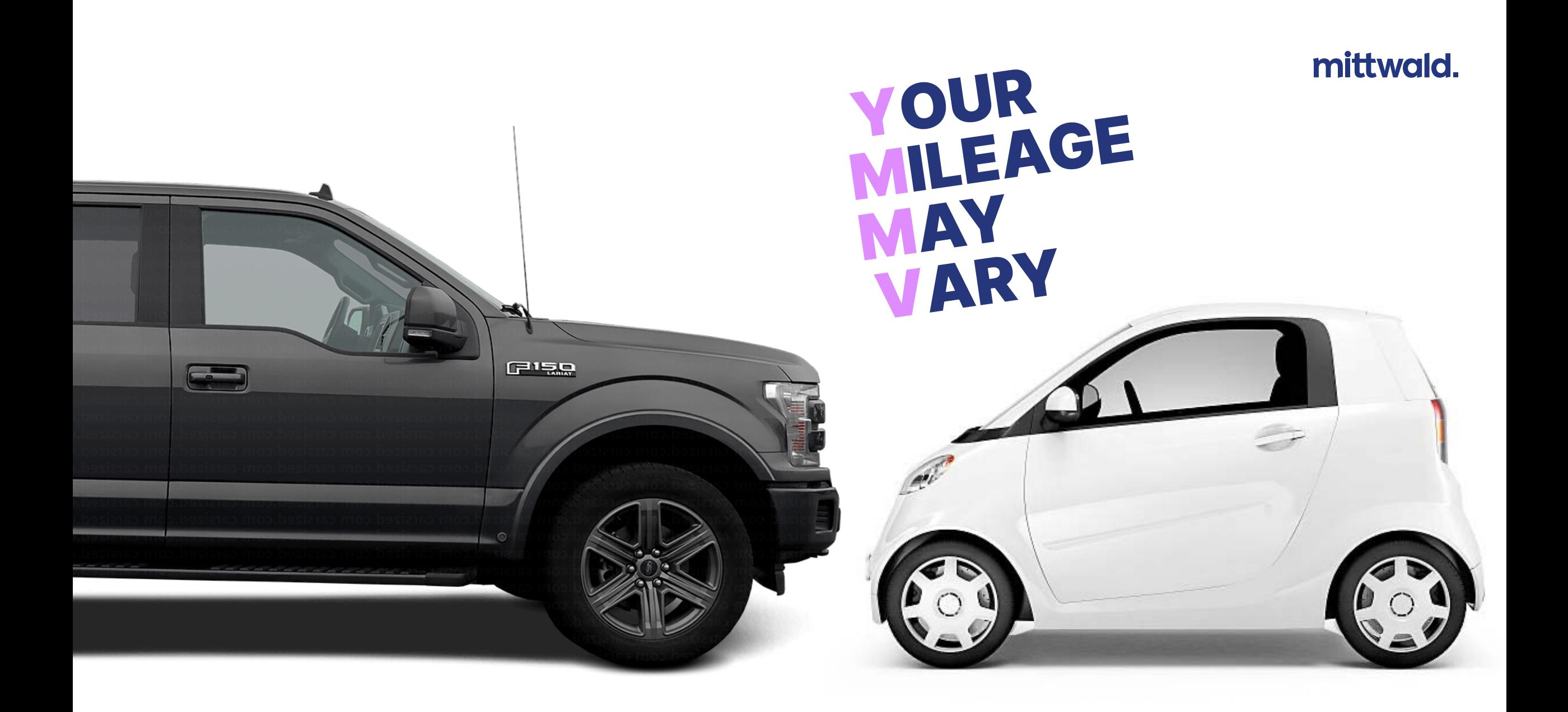

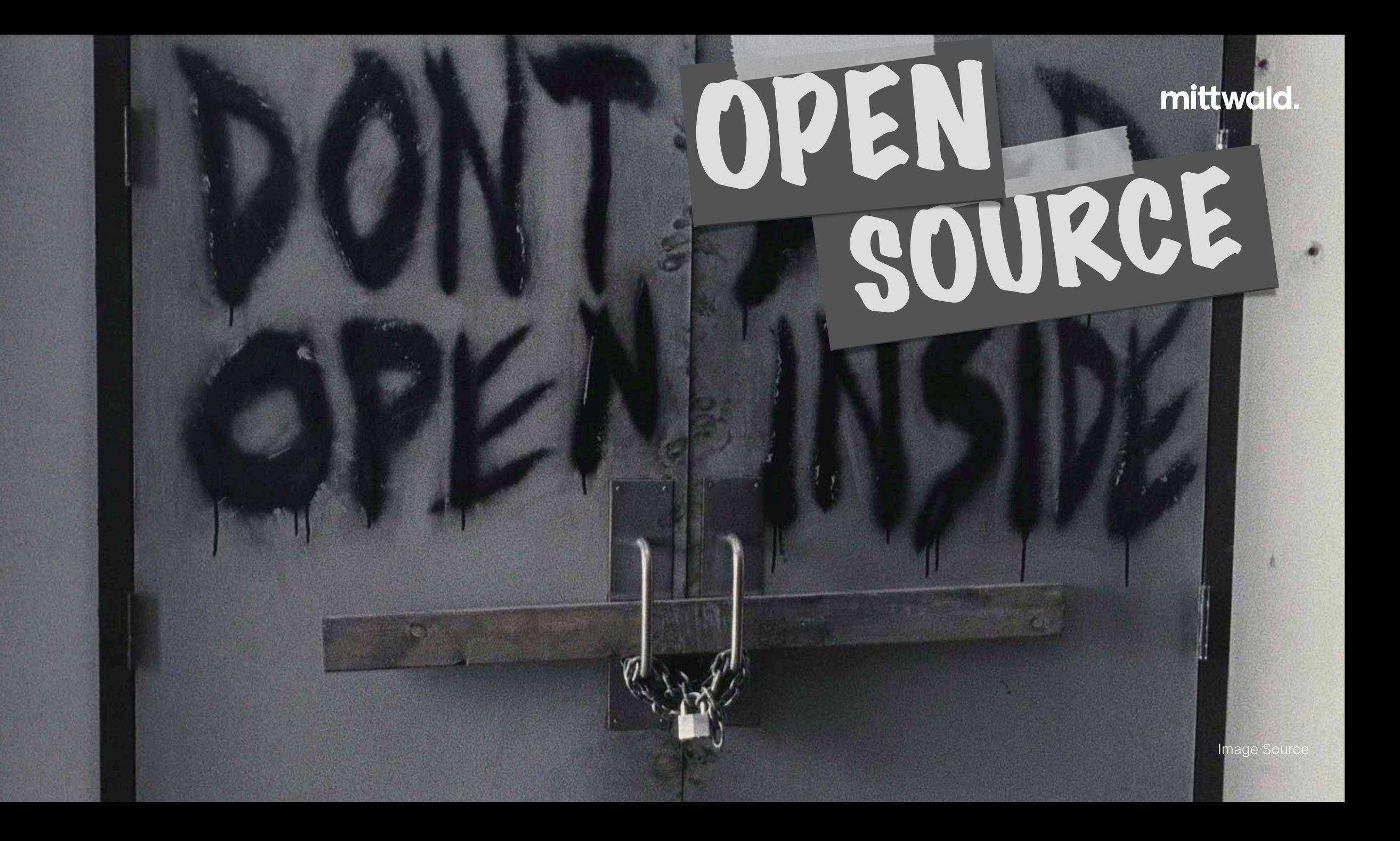

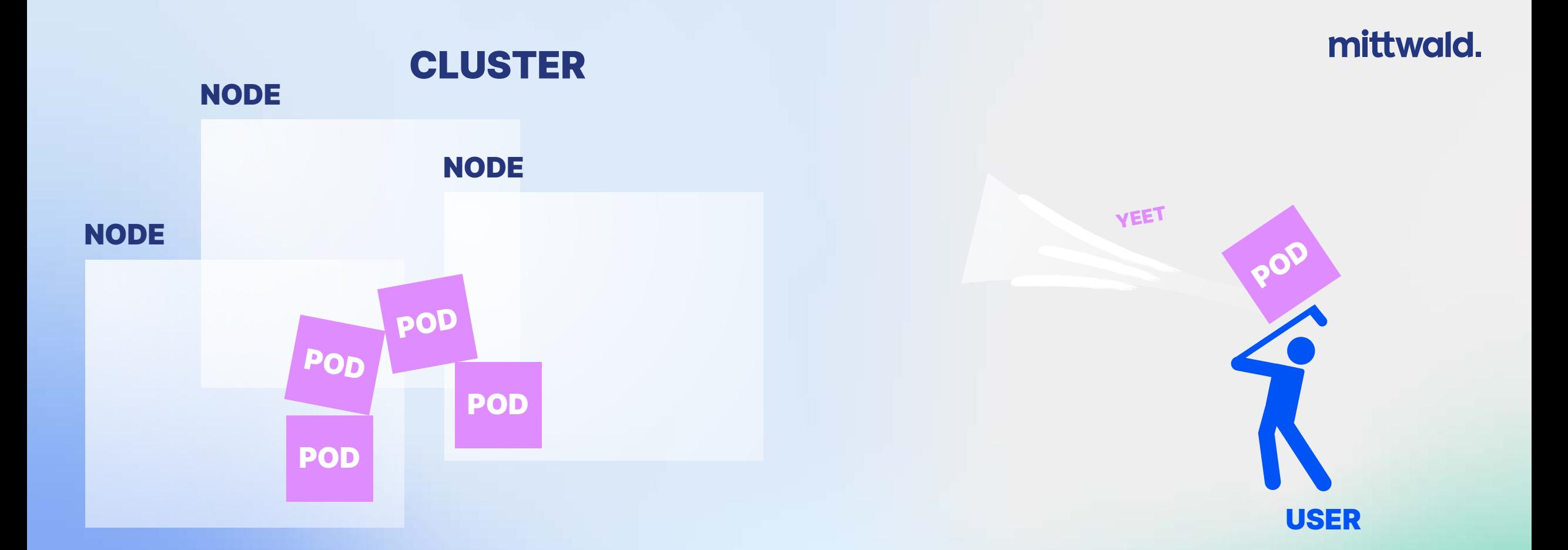

### BASIC KUBERNETES PRINCIPLES (SLIGHTLY SIMPLIFIED)

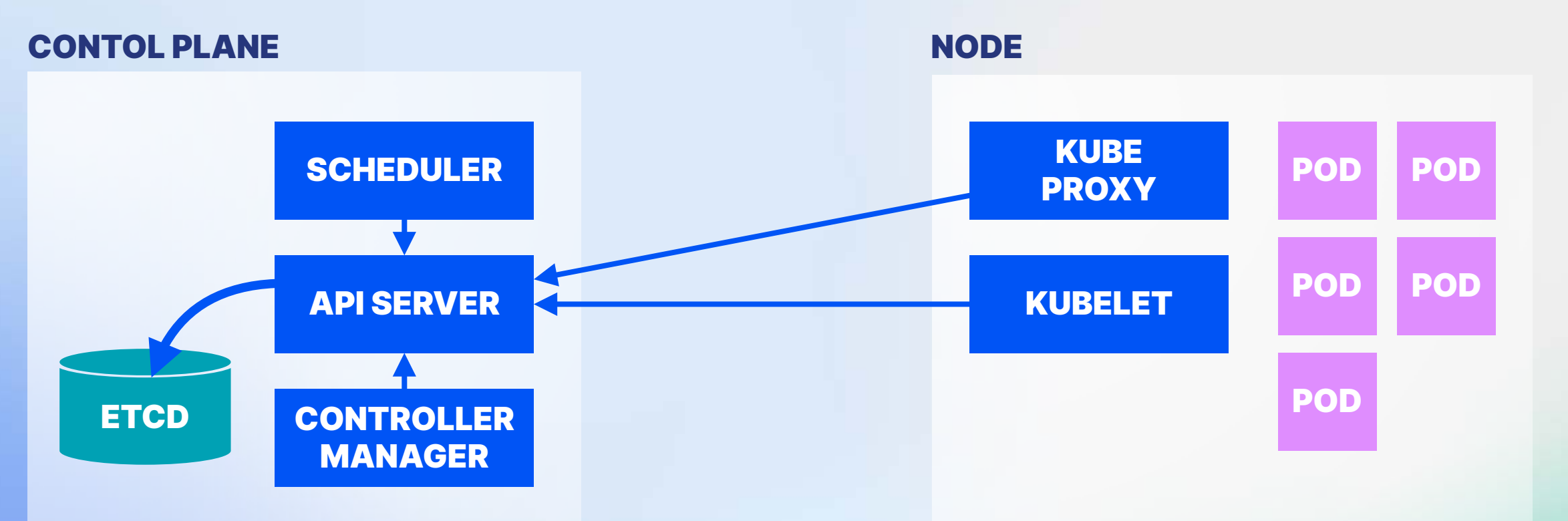

### BASIC KUBERNETES PRINCIPLE STURE

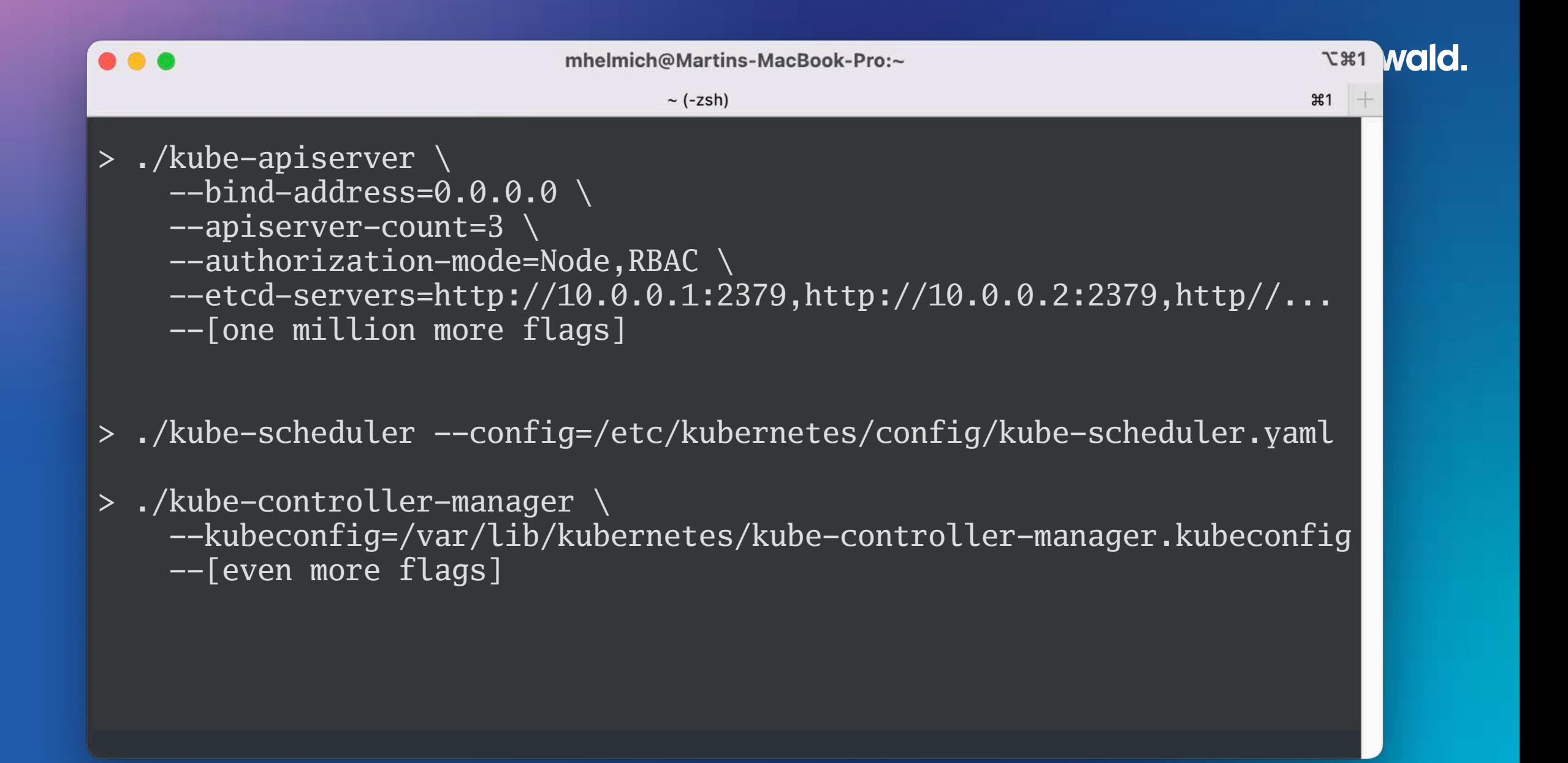

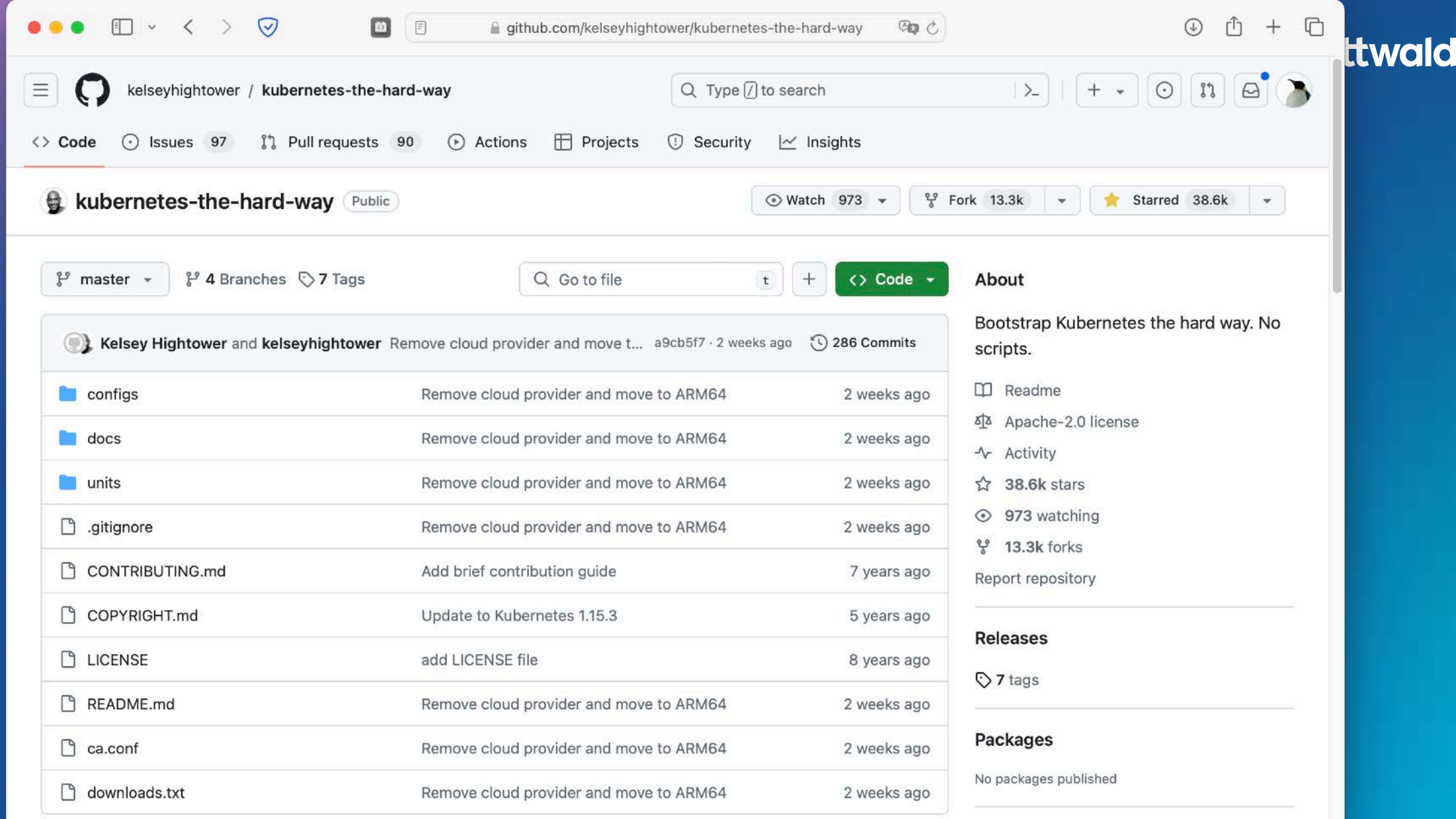

https://github.com/kelseyhightower/kubernetes-the-hard-way

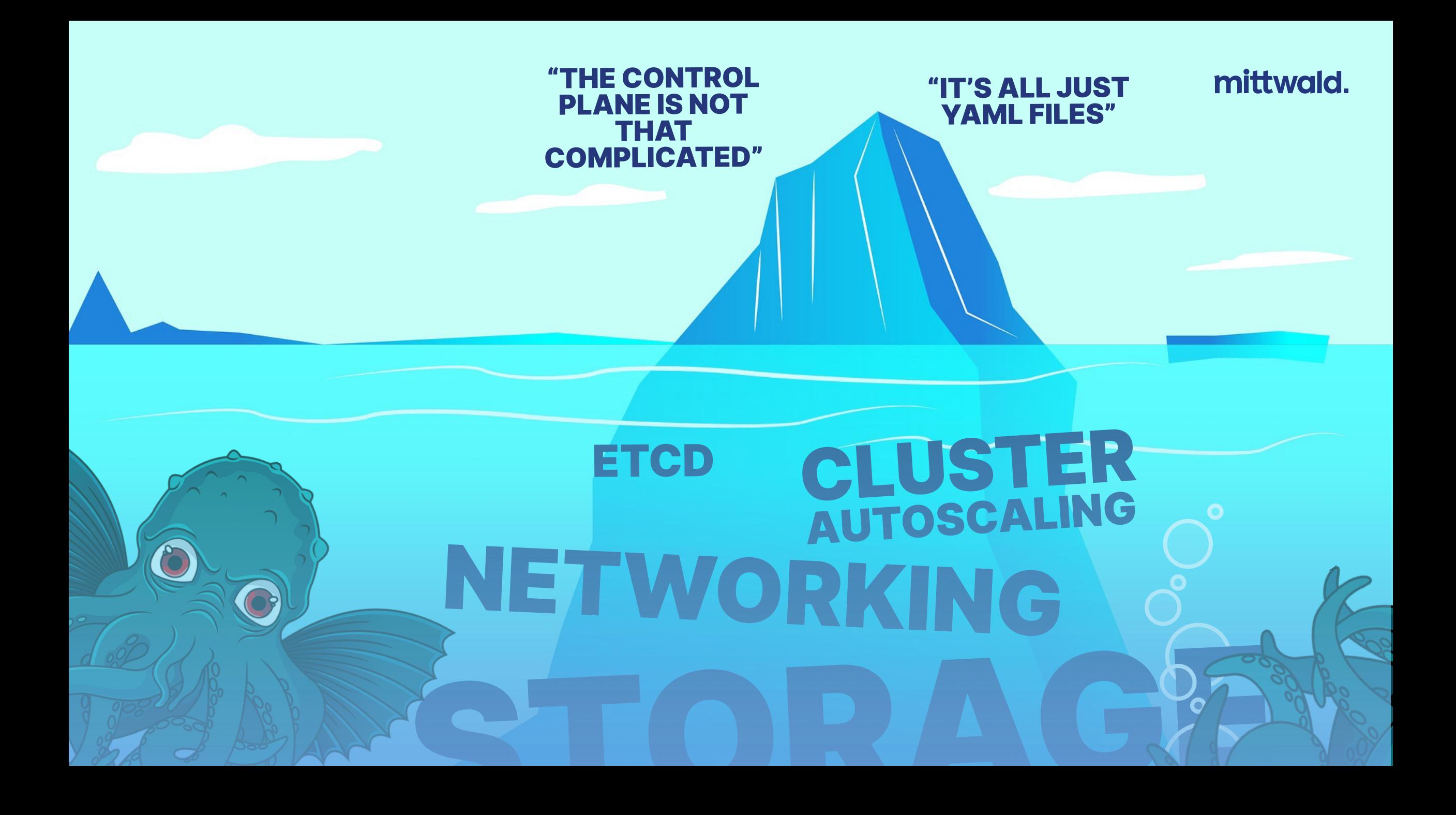

# NETWORKING

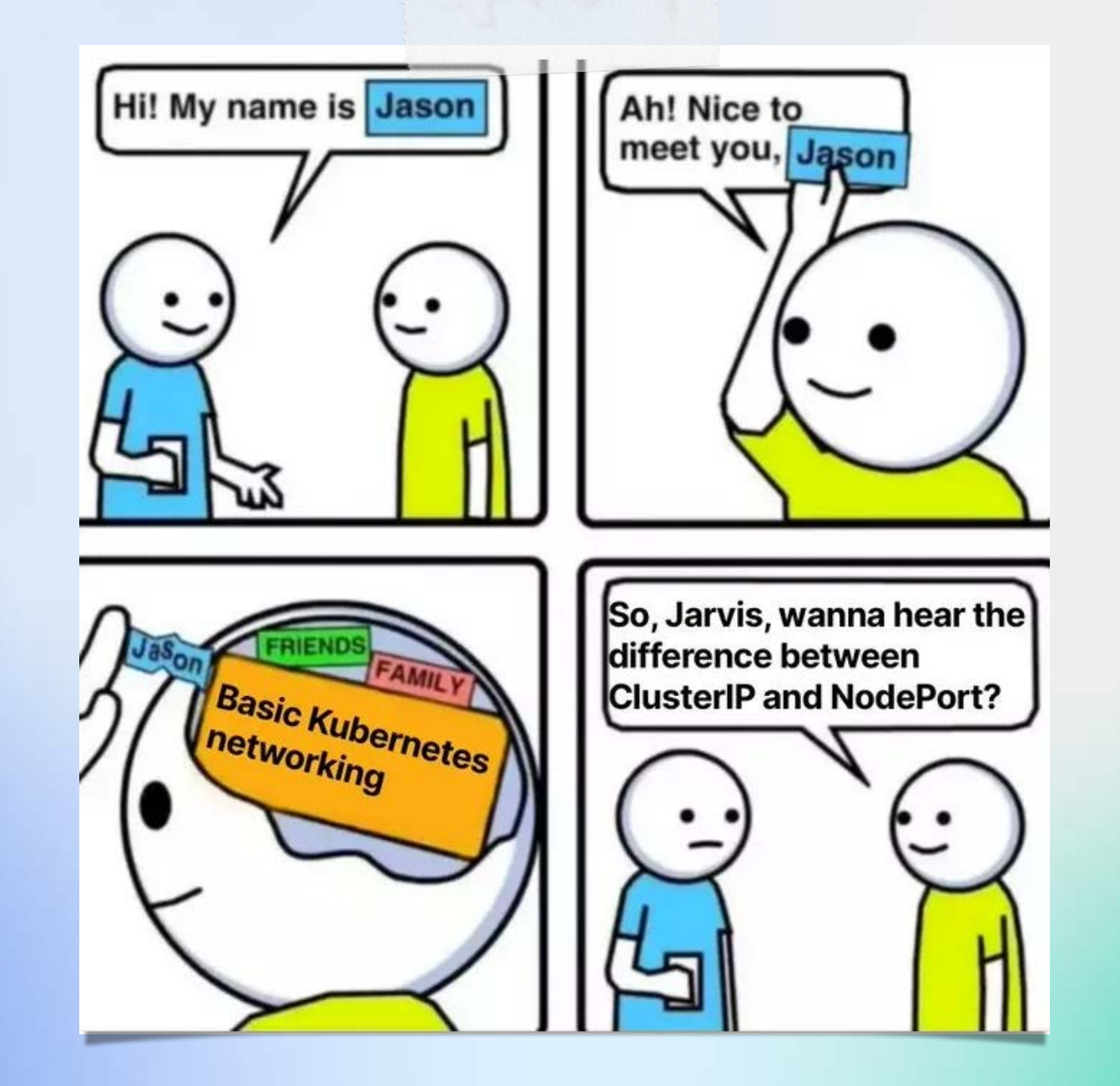

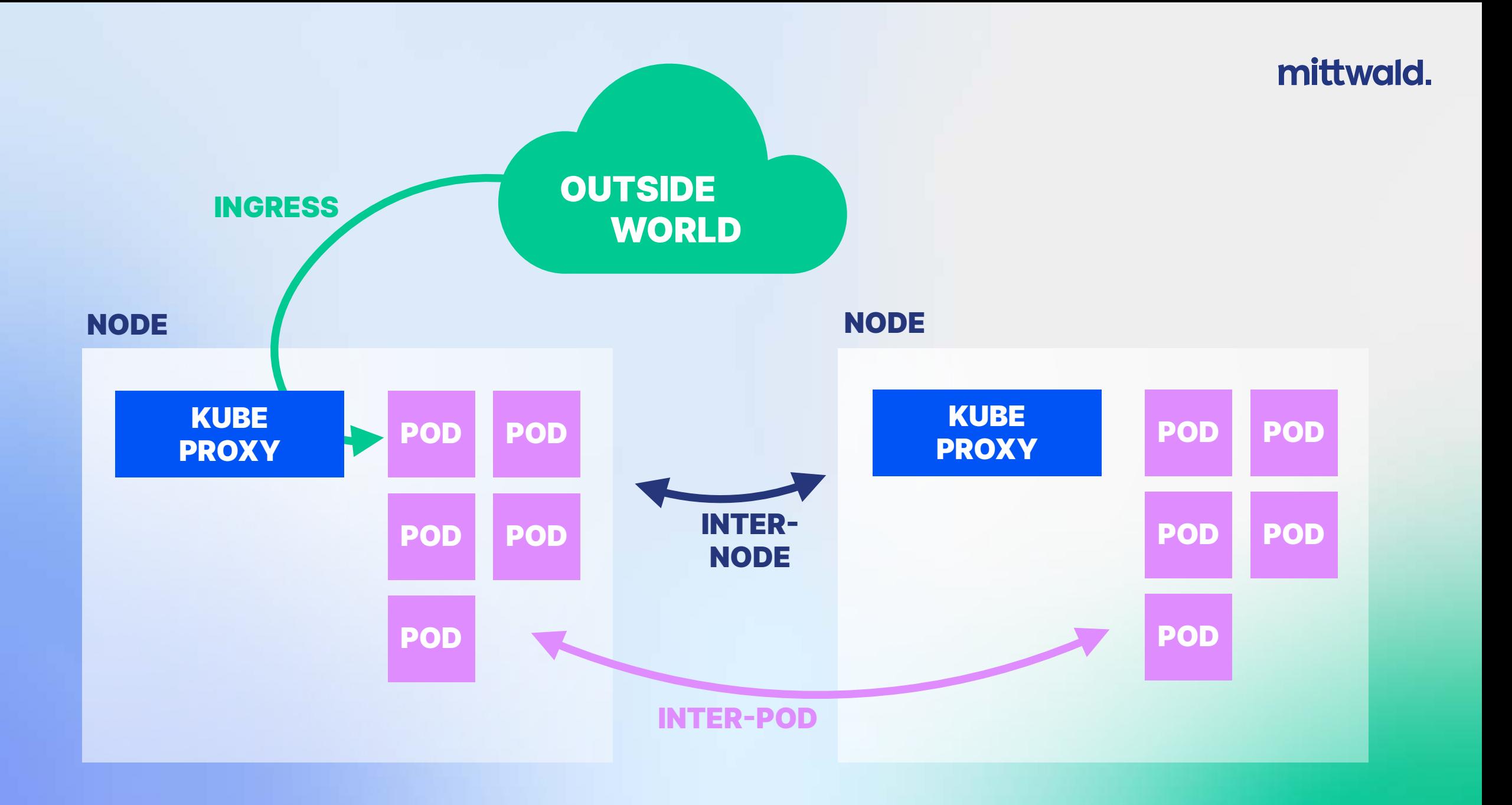

#### **MANUAL ROUTING WEAVE CALICO AWS VPC CILIUM FLANNEL AZURE CNI**

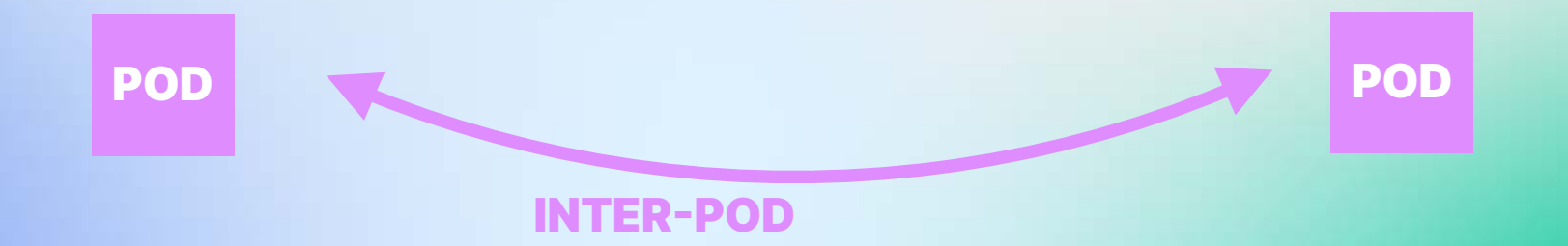

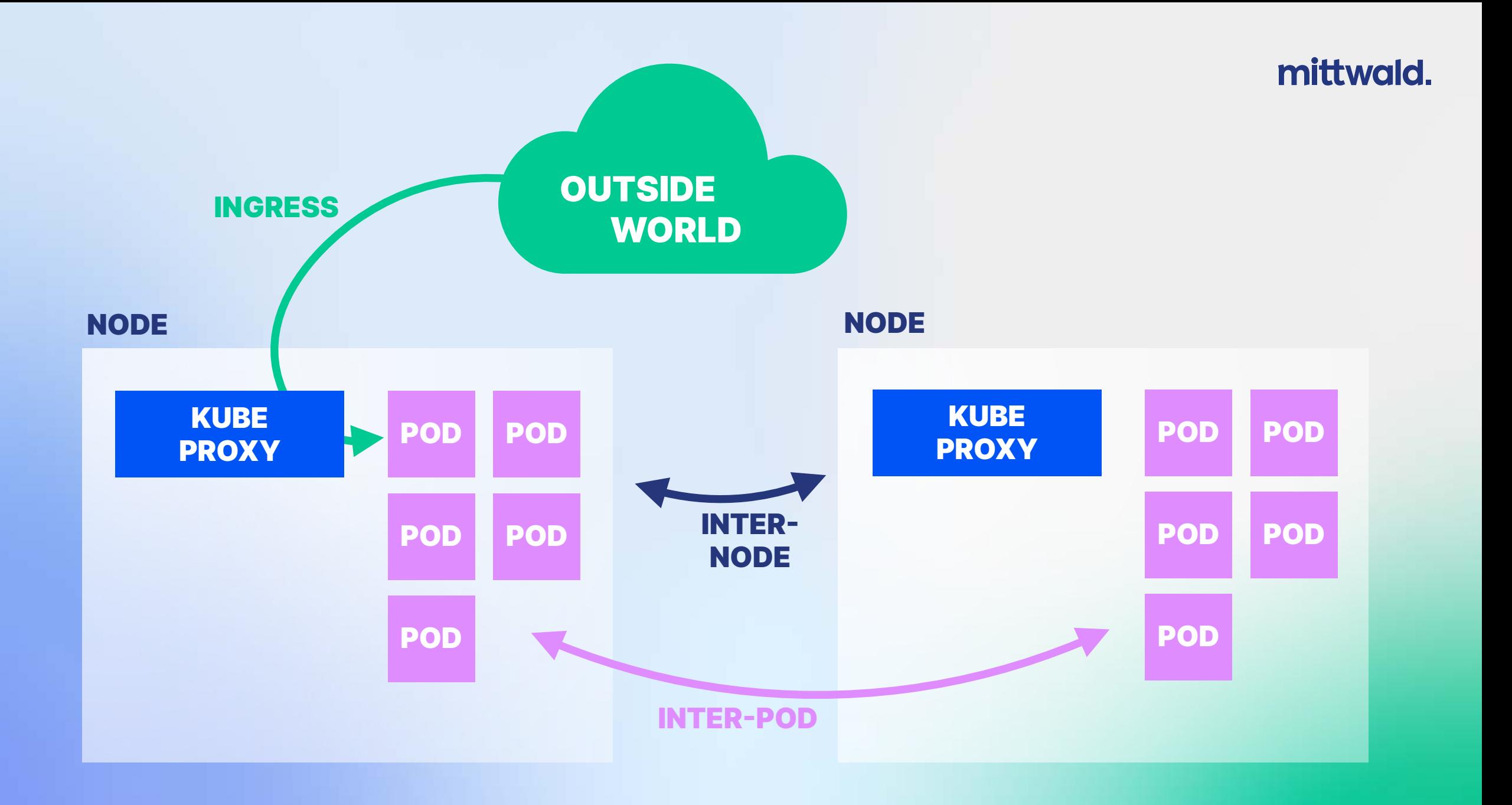

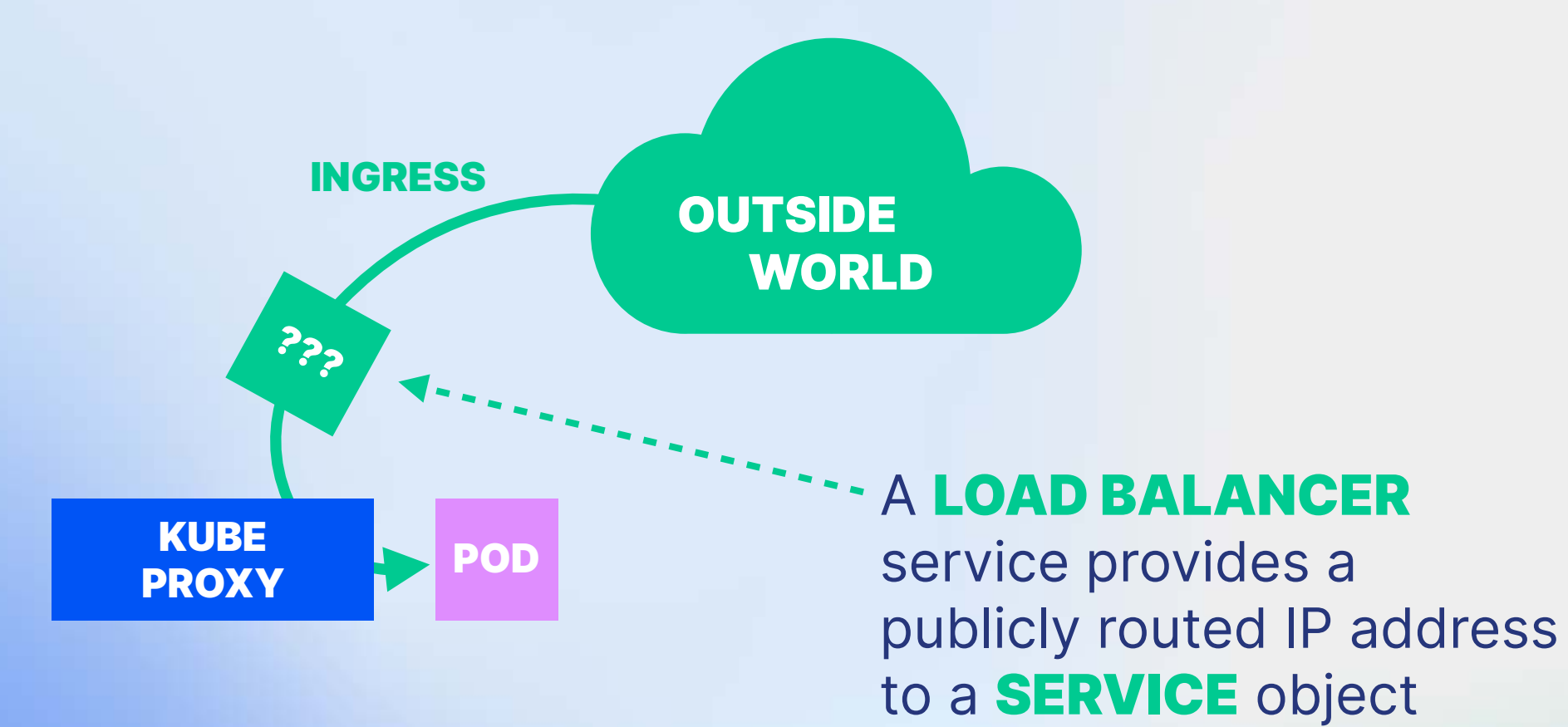

apiVersion: v1 kind: Service metadata: name: example-service spec:  **type: LoadBalancer** selector: app: example ports: - port: 80 targetPort: 8080

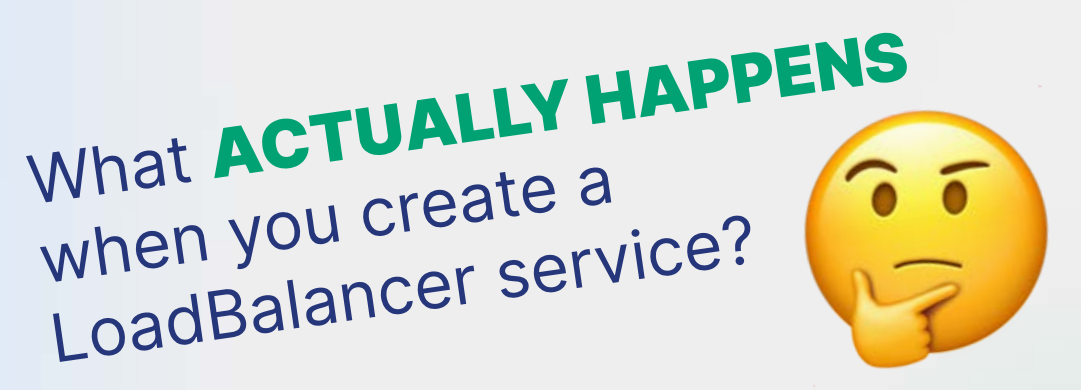

### ALWAYS HAS BEEN

### WAIT, IT'S ALL JUST IPTABLES?

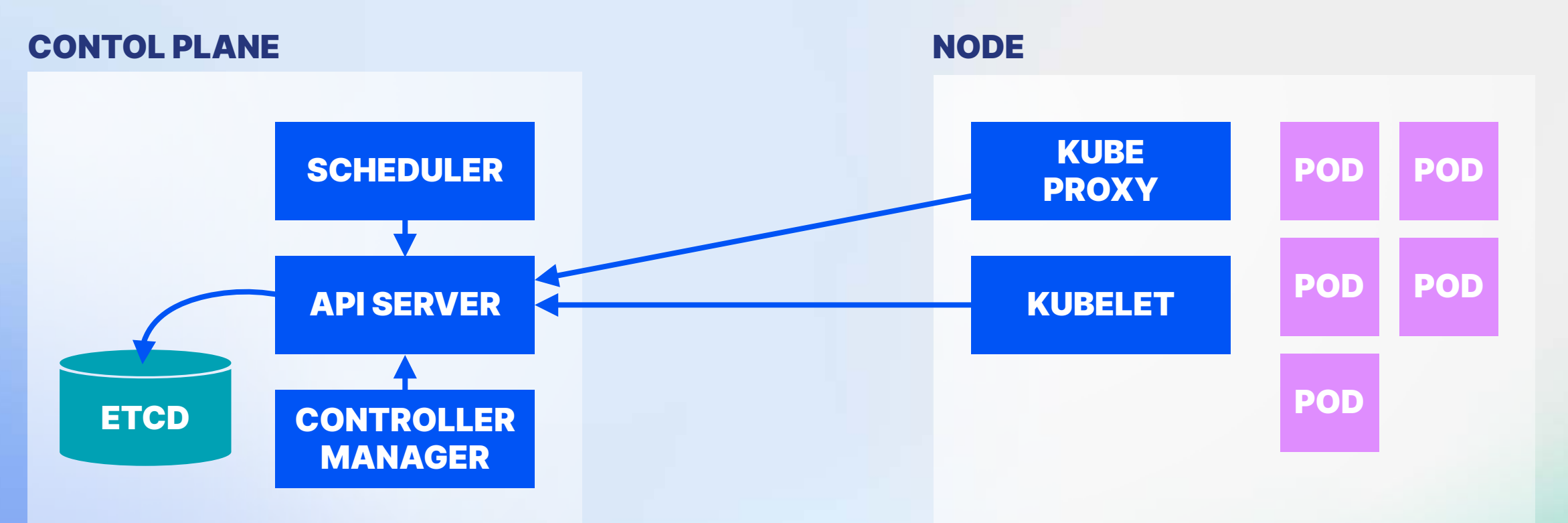

### BASIC KUBERNETES ARCHITECTURE

#### CONTOL PLANE

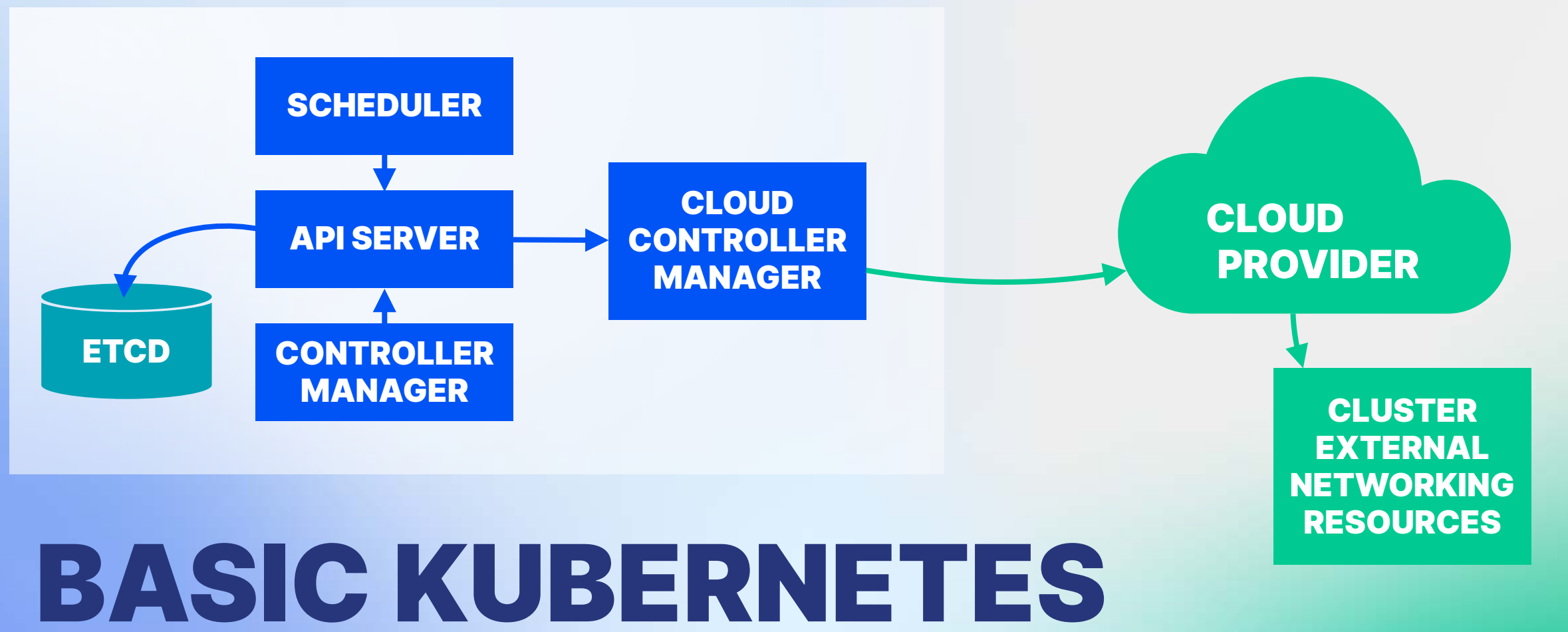

ARCHITECTURE

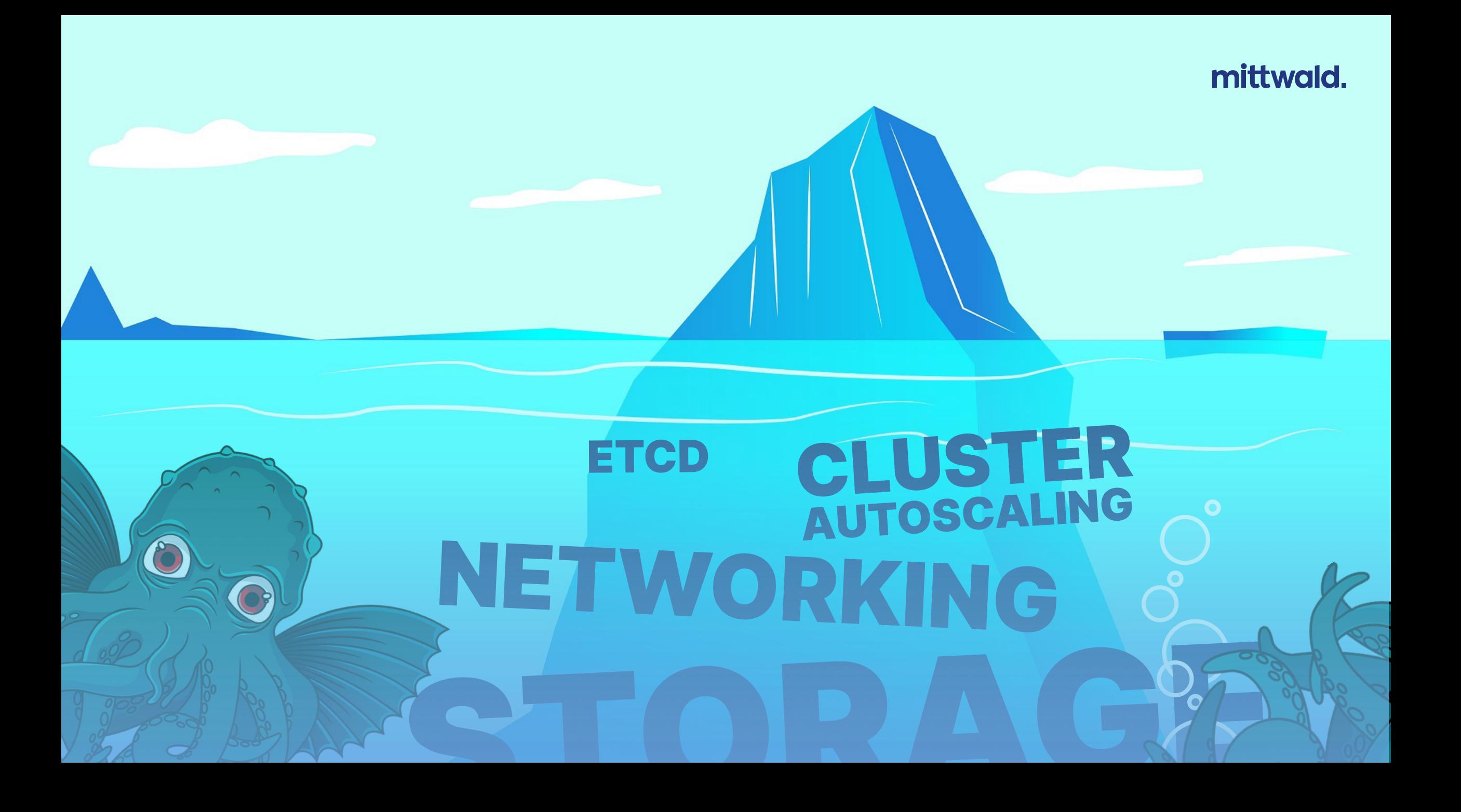

![](_page_25_Picture_0.jpeg)

![](_page_26_Picture_0.jpeg)

Daniele Polencic — @danielepolencic@hachyderm.io @danielepolencic

#### Databases on Kubernetes

![](_page_26_Figure_3.jpeg)

 $......$ 

![](_page_26_Picture_6.jpeg)

#### CONTOL PLANE

![](_page_27_Figure_2.jpeg)

### BASIC KUBERNETES ARCHITECTURE

#### CONTOL PLANE

![](_page_28_Figure_2.jpeg)

### BASIC KUBERNETES ARCHITECTURE

FILE

**STORAGE** 

AND HIS

### OBJECT<br>STORAGE

eloneo

 $c1$ https://pixabay.com/photos/hard-drivetechnology-computers-1265259/

LOCK

 $\blacksquare$ 

![](_page_30_Picture_1.jpeg)

### OBJECT<br>STORAGE IMIN WOR

![](_page_31_Picture_2.jpeg)

CIE

**ALLION CO.** 

 $\blacksquare$ 

**KONTENTE DE L'ANGER** 

eloneo https://pixabay.com/photos/hard-drivetechnology-computers-1265259/

![](_page_32_Picture_0.jpeg)

![](_page_33_Picture_7.jpeg)

etcd on networked block storage  $\longrightarrow$ 

![](_page_34_Figure_2.jpeg)

etcd on local SSD

![](_page_35_Picture_0.jpeg)

# PROVISIONING CLUSTERS

![](_page_37_Figure_0.jpeg)

![](_page_38_Picture_0.jpeg)

![](_page_39_Figure_1.jpeg)

![](_page_40_Picture_0.jpeg)

Are you ready for a quick adventure? Post übersetzen

![](_page_40_Picture_2.jpeg)

6:02 nachm. · 24. Aug. 2023 · 43.110 Mal angezeigt

![](_page_40_Picture_4.jpeg)

![](_page_41_Picture_0.jpeg)

tps://unsplash.com/photos/a-close-up-of-a-watch-face-with-the-gears-missing-

![](_page_42_Figure_1.jpeg)

### K I S S EEP **T** IMPLE, TUPID.

[Ralph\\_PH, CC-BY](https://commons.wikimedia.org/wiki/File:Kiss_-_The_O2_-_Wednesday_31st_May_2017_KissO2310517-50_(35095769445).jpg)

Erika Wittlieb

### WHAT IS YOUR PRODUCT?

### WHAT DO YOU NEED TO RUN IT? (ACTUALLY)

![](_page_44_Picture_3.jpeg)

https://pixabay.com/photos/lemonade-stand-lemonade-summer-2483297/

![](_page_45_Figure_1.jpeg)

![](_page_46_Figure_1.jpeg)

![](_page_47_Picture_1.jpeg)

https://github.com/onmetal

![](_page_47_Picture_3.jpeg)

https://metal-stack.io/

## OUTLOOK

### ACCEPT **COMPLEXITY** WHERE YOU NEED IT **(AND MANAGE ACCORDINGLY)**

### KNOW YOUR PRODUCT

KEEP IT SIMPLE WHERE YOU DON'T

![](_page_49_Picture_0.jpeg)

memenetes @memenetes · 28. Sep. 2023

Kubernetes is straightforward to understand and use. The same team using Kubernetes:

![](_page_49_Picture_3.jpeg)

![](_page_49_Picture_4.jpeg)

<https://www.linkedin.com/in/martinhelmich>

![](_page_49_Picture_6.jpeg)

<https://github.com/martin-helmich>

 $\bigoplus$ 

<https://www.mittwald.de> <https://www.martin-helmich.de>